# 3D‐3D Coordinate Transforms

An excellent reference is the book "Introduction toRobotics" by John Craig

# 3D Coordinate Systems

#### •Coordinate frames

- Denote as {A}, {B}, etc
- Examples: camera, world, model
- $\bullet$  The pose of {B} with respect to {A} is described by
	- Translation vector **t**
	- Rotation matrix **R**
- $\bullet$  Rotation is a 3x3 matrix
	- It represents 3 angles

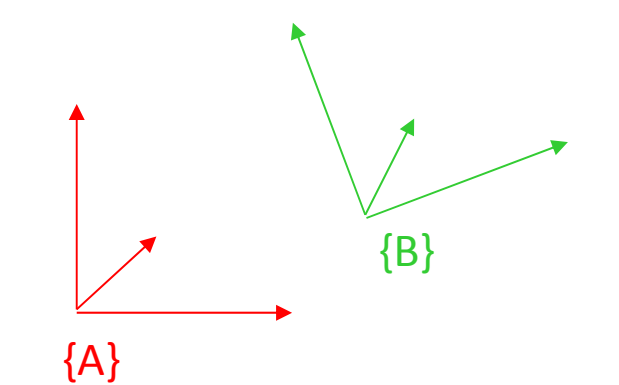

$$
\mathbf{R} = \begin{pmatrix} r_{11} & r_{12} & r_{13} \\ r_{21} & r_{22} & r_{23} \\ r_{31} & r_{32} & r_{33} \end{pmatrix}
$$

# Rotations in 3D

 $\bullet$ • Rotation about the X axis

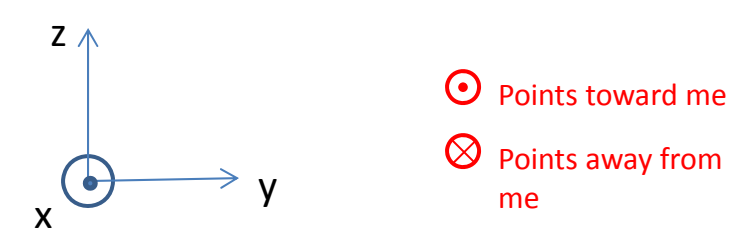

$$
\begin{pmatrix} B_X \\ B_Y \\ B_Z \end{pmatrix} = \begin{pmatrix} 1 & 0 & 0 \\ 0 & \cos \theta_X & -\sin \theta_X \\ 0 & \sin \theta_X & \cos \theta_X \end{pmatrix} \begin{pmatrix} A_X \\ A_Y \\ A_Z \end{pmatrix}
$$

 $\bullet$ • Rotation about the Y axis

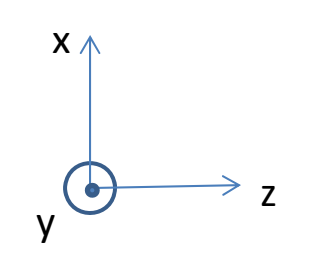

z

 $y \wedge$ 

 $\bullet$ • Rotation about the Z axis

x

$$
\begin{pmatrix} B_{x} \\ B_{y} \\ B_{z} \end{pmatrix} = \begin{pmatrix} \cos \theta_{y} & 0 & \sin \theta_{y} \\ 0 & 1 & 0 \\ -\sin \theta_{y} & 0 & \cos \theta_{y} \end{pmatrix} \begin{pmatrix} A_{x} \\ A_{y} \\ A_{z} \end{pmatrix}
$$

$$
\begin{pmatrix} B_x \\ B_y \\ B_z \end{pmatrix} = \begin{pmatrix} \cos \theta_z & -\sin \theta_z & 0 \\ \sin \theta_z & \cos \theta_z & 0 \\ 0 & 0 & 1 \end{pmatrix} \begin{pmatrix} A_x \\ A_y \\ A_z \end{pmatrix}
$$

*EGGN 512 Computer Vision Colorado School of Mines, Engineering Division Prof. William Hoff*

### 3D Rotation Matrix

- • We can concatenate the 3 rotations in any order to yield <sup>a</sup> single 3x3 rotation matrix
	- $-$  e.g.,  $\mathbf{R}$  =  $\mathbf{R}_{\text{Z}}$   $\mathbf{R}_{\text{Y}}$   $\mathbf{R}_{\text{X}}$
- • This is a rotational transformation of frame A to frame B
	- I'll use the leading subscript to indicate "from"
	- I'll use the leading superscript to indicate "to"
- • We can rotate <sup>a</sup> vector in frame A to obtain its representation in frame B  $\mathbf{v} = \frac{B}{A}\mathbf{R}^{-A}\mathbf{v}$
- $\bullet$  Note: as in 2D, rotation matrices are orthonormal so the inverse of <sup>a</sup> rotation matrix is just its transpose

$$
{}_{A}^{B} \mathbf{R} = \begin{pmatrix} r_{11} & r_{12} & r_{13} \\ r_{21} & r_{22} & r_{23} \\ r_{31} & r_{32} & r_{33} \end{pmatrix}
$$

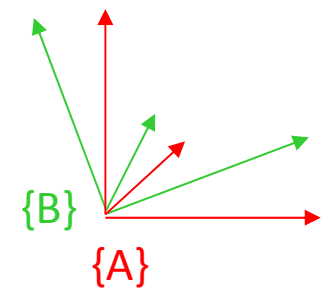

$$
\left(\begin{matrix} B \\ A \end{matrix}\right)^{-1} = \left(\begin{matrix} B \\ A \end{matrix}\right)^{T} = \begin{matrix} A \\ B \end{matrix}\right)^{T}
$$

### 3D Rotation Matrix

- $\bullet$  The elements of **R** are direction cosines (the projections of unit vectors from one<br>frame onto the unit vectors of the other frame)
- •To see this, apply **R** to <sup>a</sup> unit vector

$$
\begin{pmatrix}\n\mathbf{r}_{11} & \mathbf{r}_{12} & \mathbf{r}_{13} \\
\mathbf{r}_{21} & \mathbf{r}_{22} & \mathbf{r}_{23} \\
\mathbf{r}_{31} & \mathbf{r}_{32} & \mathbf{r}_{33}\n\end{pmatrix}\n\begin{pmatrix}\n\mathbf{i} \\
\mathbf{o} \\
\mathbf{r}_{31}\n\end{pmatrix} = \n\begin{pmatrix}\n\mathbf{r}_{11} \\
\mathbf{r}_{21} \\
\mathbf{r}_{31}\n\end{pmatrix} = \n\begin{pmatrix}\n\mathbf{r}_{11} \\
\mathbf{r}_{21} \\
\mathbf{r}_{31}\n\end{pmatrix} = \n\begin{pmatrix}\n\mathbf{r}_{11} \\
\mathbf{r}_{21} \\
\mathbf{r}_{31}\n\end{pmatrix} = \n\begin{pmatrix}\n\mathbf{r}_{11} \\
\mathbf{r}_{21} \\
\mathbf{r}_{31}\n\end{pmatrix} = \n\begin{pmatrix}\n\mathbf{r}_{11} \\
\mathbf{r}_{21} \\
\mathbf{r}_{31}\n\end{pmatrix} = \n\begin{pmatrix}\n\mathbf{r}_{11} \\
\mathbf{r}_{21} \\
\mathbf{r}_{31}\n\end{pmatrix} = \n\begin{pmatrix}\n\mathbf{r}_{11} \\
\mathbf{r}_{21} \\
\mathbf{r}_{31}\n\end{pmatrix} = \n\begin{pmatrix}\n\mathbf{r}_{11} \\
\mathbf{r}_{21} \\
\mathbf{r}_{31}\n\end{pmatrix} = \n\begin{pmatrix}\n\mathbf{r}_{11} \\
\mathbf{r}_{21} \\
\mathbf{r}_{31}\n\end{pmatrix} = \n\begin{pmatrix}\n\mathbf{r}_{11} \\
\mathbf{r}_{21} \\
\mathbf{r}_{31}\n\end{pmatrix} = \n\begin{pmatrix}\n\mathbf{r}_{11} \\
\mathbf{r}_{21} \\
\mathbf{r}_{31}\n\end{pmatrix} = \n\begin{pmatrix}\n\mathbf{r}_{11} \\
\mathbf{r}_{21} \\
\mathbf{r}_{31}\n\end{pmatrix} = \n\begin{pmatrix}\n\mathbf{r}_{11} \\
\mathbf{r}_{21} \\
\mathbf{r}_{31}\n\end{pmatrix} = \n\begin{pmatrix}\n\mathbf{r}_{11} \\
\mathbf
$$

- $\bullet$ **•** So the columns of **R** are the unit vectors of A, expressed in the B frame
- $\bullet$ **•** And the rows of **R** are the unit vectors of {B} expressed in {A}

$$
{}_{A}^{B} \mathbf{R} = \begin{pmatrix} A \hat{\mathbf{x}}_{B}^{T} \\ A \hat{\mathbf{y}}_{B}^{T} \\ A \hat{\mathbf{z}}_{B}^{T} \end{pmatrix}
$$

 $\hat{\textbf{A}}_{A}\textbf{R} = \begin{pmatrix} \hat{\textbf{x}}_{A}\cdot\hat{\textbf{x}}_{B} & \hat{\textbf{y}}_{A}\cdot\hat{\textbf{x}}_{B} & \hat{\textbf{z}}_{A}\cdot\hat{\textbf{x}}_{B} \\ \hat{\textbf{x}}_{A}\cdot\hat{\textbf{y}}_{B} & \hat{\textbf{y}}_{A}\cdot\hat{\textbf{y}}_{B} & \hat{\textbf{z}}_{A}\cdot\hat{\textbf{y}}_{B} \\ \hat{\textbf{x}}_{A}\cdot\hat{\textbf{z}}_{B} & \hat{\textbf{y}}_{A}\cdot\hat{\textbf{z}}_{B} & \hat{\textbf{z}}_{A}\$ 

### Matlab: Creating <sup>a</sup> Rotation Matrix

ax =  $0.1$ ; ay =  $-0.2$ ; az =  $0.3$ ; % radians  $Rx = [ 1 0 0; 0 cos(ax) -sin(ax); 0 sin(ax) cos(ax) ]$ ;  $Ry = [\cos(ay) 0 \sin(ay); 0 1 0; -sin(ay) 0 \cos(ay)];$  $Rz = [cos(az) -sin(az) 0; sin(az) cos(az) 0; 0 0]$ ;

 $R = Rz * Ry * Rx$ 

 $R = Rx * Ry * Rz$ 

### Matlab: Creating <sup>a</sup> Rotation Matrix

```
ax = 0.1; ay = -0.2; az = 0.3; % radians
Rx = [ 1 0 0; 0 cos(ax) -sin(ax); 0 sin(ax) cos(ax) ];
Ry = [\cos(ay) 0 \sin(ay); 0 1 0; -sin(ay) 0 \cos(ay)];Rz = [cos(az) -sin(az) 0; sin(az) cos(az) 0; 0 0];
R = Rz * Ry * RxR =0.9363 -0.3130 -0.15930.2896 0.9447 -0.1538
    0.1987 0.0978 0.9752R = Rx * Ry * RzR =0.9363 -0.2896 -0.1987Rotations arenot the same
```
*EGGN 512 Computer Vision Colorado School of Mines, Engineering Division Prof. William Hoff*

 $0.2751$   $0.9564$   $-0.0978$ 

0.2184 0.0370 0.9752

# Transforming <sup>a</sup> Point

 $\bullet$  We can use **R,t** to transform <sup>a</sup> point from coordinate frame {B} to frame  ${A}$ 

$$
{}^{A}\mathbf{P} = {}_{B}^{A}\mathbf{R}
$$
  ${}^{B}\mathbf{P} + \mathbf{t}$ 

- • Where
	- *<sup>A</sup>***P** is the representation of **P** in frame {A}
	- *<sup>B</sup>***P** is the representation of **P** in frame {B}

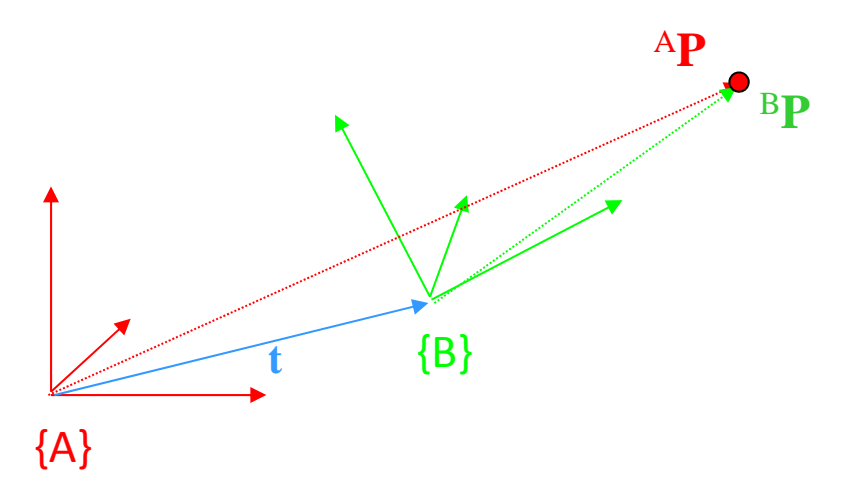

•Note

**t** is the translation of B's origin in the A frame,  $^{A}$ **t**<sub>Borg</sub>

*EGGN 512 Computer Vision Colorado School of Mines, Engineering Division Prof. William Hoff*

# Homogeneous Coordinates

- $\bullet$  We can represent the transformation with <sup>a</sup> single matrix multiplication if we write **P** in homogeneous coordinates
	- $-$  This simply means to append a 1 as a 4<sup>th</sup> element
	- $-$  If the 4<sup>th</sup> element becomes ≠ 1, we divide through by it

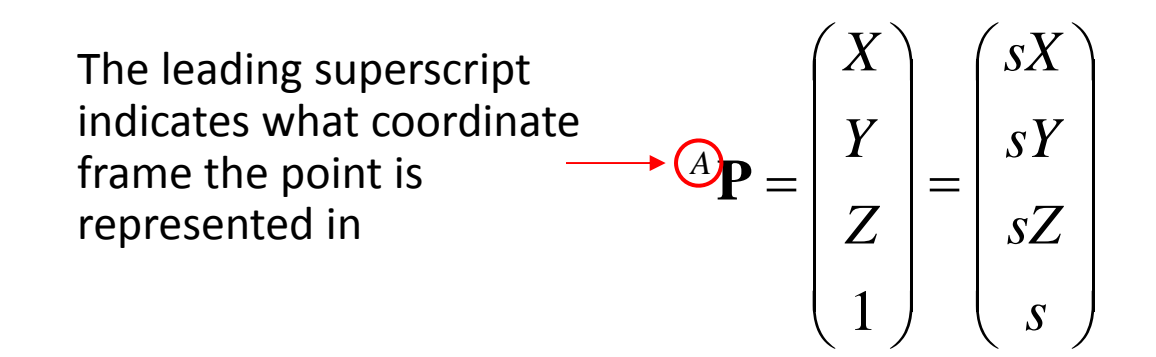

•Then

$$
{}^{B}\mathbf{P} = \mathbf{H} {}^{A}\mathbf{P}, \text{ where } \mathbf{H} = \begin{pmatrix} r_{11} & r_{12} & r_{13} & t_x \\ r_{21} & r_{22} & r_{23} & t_y \\ r_{31} & r_{32} & r_{33} & t_z \\ 0 & 0 & 0 & 1 \end{pmatrix}
$$

# General Rigid Transformation

- $\bullet$  A general rigid transformation is <sup>a</sup> rotation followed by <sup>a</sup> translation
- $\bullet$ • Can be represented by a single 4x4 homogeneous transformation matrix

$$
{}^{B}\mathbf{P} = {}_{A}^{B}\mathbf{R} \ {}^{A}\mathbf{P} + {}^{B}\mathbf{t}_{Aorg}
$$

$$
{}_{A}^{B}\mathbf{H} = \begin{pmatrix} r_{11} & r_{12} & r_{13} & x_{0} \\ r_{21} & r_{22} & r_{23} & y_{0} \\ r_{31} & r_{32} & r_{33} & z_{0} \\ 0 & 0 & 0 & 1 \end{pmatrix}
$$

•• A note on notation:

$$
{}^A\mathbf{P} = {}^A\mathbf{B} \mathbf{H} {}^B\mathbf{P}
$$

Cancel leading subscript with trailing superscript

$$
{}^{B}\mathbf{P} = {}^{B}_{A}\mathbf{H} {}^{A}\mathbf{P} = \begin{pmatrix} r_{11}x + r_{12}y + r_{13}z + x_{0} \\ r_{21}x + r_{22}y + r_{23}z + y_{0} \\ r_{31}x + r_{32}y + r_{33}z + z_{0} \\ 1 \end{pmatrix}
$$

# Example

- • $\bullet$  In coordinate frame A, point P is  $(1,0,1)$
- • Frame B is located at (0,0,10) and is rotated 180 degrees about the x axis with respect to frame A
- $\bullet$ What is point P in frame B?

$$
\frac{10^{33} \text{C} + 10^{9}}{2}
$$

 $7.69$ <br> $2.99$ <br> $2.99$ <br> $2.99$ 

Substituting the values of the two degrees about the point of the point.

\nWhen 
$$
6 + 3 = 6
$$
,  $14 = 6$ ,  $14 = 6$ , and  $14 = 6$ , and  $14 = 6$ 

$$
B_{P} = \begin{bmatrix} 1 & 0 & 0 & 0 \\ 0 & 1 & 0 & 0 \\ 0 & 0 & 1 & 0 \\ 0 & 0 & 0 & 1 \end{bmatrix} \begin{bmatrix} 1 \\ 0 \\ 1 \\ 1 \end{bmatrix} = \begin{bmatrix} 1 \\ 0 \\ 0 \\ 1 \end{bmatrix}
$$

### Matlab: Transforming <sup>a</sup> point

% Construct 4x4 transformation matrix to transform A to B $R_A_B = [1 \ 0 \ 0; \ 0 \ -1 \ 0; \ 0 \ 0 \ -1]$  % 3x3 rotation matrix tAorg B =  $[0; 0; 10]$  % translation (origin of A in B) H A B =  $[ R A B A B A C A C B]$  & H A B means transform A to B 0 0 0 1 ]  $P_A = [1; 0; 1; 1]$  % A point in the A frame P B = H A B \* P A % Convert to B frame

# Inverse Transformations

- The matrix inverse is the inverse transformation $A_B^A$ **H** =  $\begin{pmatrix} B \\ A \end{pmatrix}$ <sup>-1</sup>
- $\bullet$  Note – unlike rotation matrices, the inverse of <sup>a</sup> full 4x4 homogeneous transformation matrix is not the transpose  $A_B^A$ **H**  $\neq$   $\begin{pmatrix} B \\ A \end{pmatrix}^T$
- •What is the transformation inverse?

$$
\frac{A}{B} = \left[ \frac{A}{B} R \left| \frac{A}{L} \right|_{\text{order}} \right] = \left[ \frac{A}{A} R^T \left| \frac{A}{B} R \left( \frac{B}{L} \right) \right| \right]
$$

# Transformations

- • Can think of <sup>a</sup> transformation as:
	- A description of frame {A} relative to frame {B}
	- A transform mapping <sup>a</sup> point in the {A} frame to its representation in the {B} frame
- $\bullet$  Can concatenate transformations together
	- Leading subscripts cancel trailing superscripts

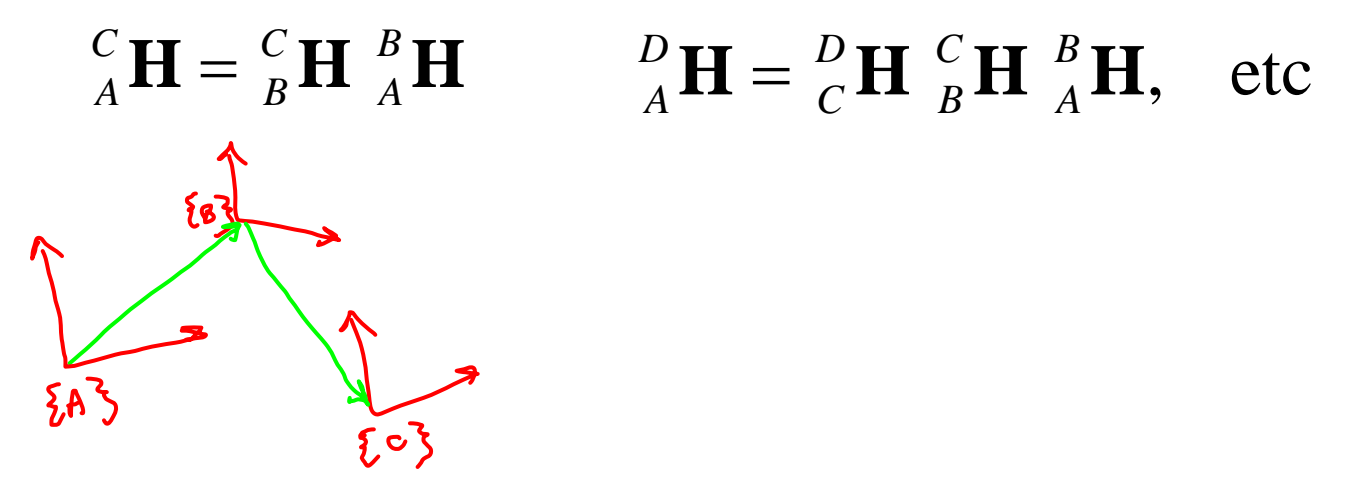

### Order of Rotations

- $\bullet$  XYZ fixed angles
	- Start with {B} coincident with {A}. First rotate {B} about  $\mathbf{x}_{\mathsf{A}}$  by angle  $\theta_{\mathsf{x}}$ , then rotate it about  $\bm{{\mathsf{y}}}_{\mathsf{A}}$  by  $\bm{\uptheta}_{\mathsf{y}}$ then rotate about  $\mathsf{z}_\mathsf{A}$  by  $\Theta_\mathsf{Z}.$
	- Each rotation takes place relative to the fixed frame {A}
- •• The order matters
	- Matrices are multiplied in the order Rz Ry Rx
	- Rz Ry Rx order not same as Rx Ry Rz, etc

$$
{}_{B}^{A}R_{XYZ}(\theta_{X},\theta_{Y},\theta_{Z}) = R_{Z}(\theta_{Z}) R_{Y}(\theta_{Y}) R_{X}(\theta_{X})
$$
  
= 
$$
\begin{pmatrix} cz & -sz & 0 \\ sz & cz & 0 \\ 0 & 0 & 1 \end{pmatrix} \begin{pmatrix} cy & 0 & sy \\ 0 & 1 & 0 \\ -sy & 0 & cy \end{pmatrix} \begin{pmatrix} 1 & 0 & 0 \\ 0 & cx & -sx \\ 0 & sx & cx \end{pmatrix}
$$

where

$$
cx = \cos(\theta_x), sy = \sin(\theta_y), etc
$$

$$
{}_{B}^{A}R_{XYZ}(\theta_{x},\theta_{y},\theta_{z}) = \begin{pmatrix} cz\,cy & cz\,sy\,sx - szcx & cz\,sy\,cx + sz\,sx \\ sz\,cy & sz\,sy\,sx + czcx & sz\,sy\,cx - cz\,sx \\ -sy & cy\,sx & cy\,cx \end{pmatrix}
$$

$$
{}_{B}^{A}R_{XYZ}(\theta_{X},\theta_{Y},\theta_{Z}) \neq {}_{B}^{A}R_{ZYX}(\theta_{X},\theta_{Y},\theta_{Z})
$$

# Small Angle Approximation

- $\bullet$ • If rotation angles are small
	- Eg., object is rotating slowly in <sup>a</sup> video sequence
	- Or we are looking at the effect of small angle perturbations on the rotation
- $\bullet$ **•** Then rotation matrix simplifies

$$
{}_{B}^{A}R_{XYZ}(\theta_{X},\theta_{Y},\theta_{Z}) = \begin{pmatrix} \cos\theta_{Z}\cos\theta_{Y} & \cos\theta_{Z}\sin\theta_{Y}\sin\theta_{X} - \sin\theta_{Z}\cos\theta_{X} & \cos\theta_{Z}\sin\theta_{Y}\cos\theta_{X} + \sin\theta_{Z}\sin\theta_{X} \\ \sin\theta_{Z}z\cos\theta_{Y} & \sin\theta_{Z}z\sin\theta_{Y}\sin\theta_{X} + \cos\theta_{Z}\cos\theta_{X} & \sin\theta_{Z}\sin\theta_{Y}\cos\theta_{X} - \cos\theta_{Z}\sin\theta_{X} \\ -\sin\theta_{Y} & \cos\theta_{Y}\sin\theta_{X} & \cos\theta_{Y}\cos\theta_{X} \end{pmatrix}
$$

 $\bullet$ • Let cos  $\theta$   $\approx$  1, sin  $\theta$   $\approx$   $\theta$  for small  $\theta$ 

$$
{}_{B}^{A}R_{XYZ}(\theta_{X},\theta_{Y},\theta_{Z}) \approx \begin{pmatrix} 1 & -\theta_{Z} & \theta_{Y} \\ \theta_{Z} & 1 & -\theta_{X} \\ -\theta_{Y} & \theta_{X} & 1 \end{pmatrix}
$$

# Example

 A robot vehicle has <sup>a</sup> range sensor, which observes <sup>a</sup> point P. Where is P in  $\bullet$  ${}^{5}P = [0, 4, 10]^{7}$ world coordinates?LET

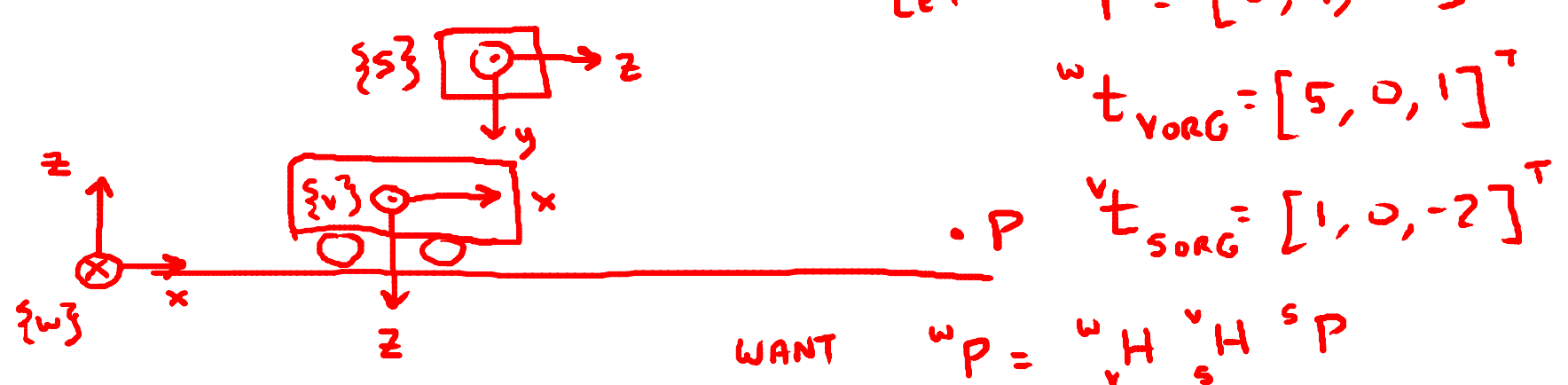

VELI

\n1.14 
$$
13
$$
 WBLI

\n2.14  $10$  W CLI

\n3.14  $10$  W CLI

\n4.14  $10$  W CLI

\n5.14  $10$  W CLI

\n6.14  $10$  W CLI

\n7.14  $10$  W CLI

\n8.14  $10$  W CLI

\n9.14  $10$  W CLI

\n10.14  $10$  W CLI

\n11.14  $10$  W CLI

\n12.14  $10$  W CLI

\n13.14  $10$  W CLI

\n14.14  $10$  W CLI

\n15.14  $10$  W CLI

\n16.14  $10$  W CLI

\n17.14  $10$  W CLI

\n18.14  $10$  W CLI

\n19.14  $10$  W CLI

\n10.14  $10$  W CLI

\n11.14  $10$  W CLI

\n12.14  $10$  W CLI

\n13.14  $10$  W CLI

\n14.14  $10$  W CLI

\n15.14  $10$  W CLI

\n16.14  $10$  W CLI

\n17.14  $10$  W CLI

\n18.14  $10$  W CLI

\n19.14  $10$  W CLI

\n10.14  $10$  W CLI

\n11.14  $10$  W CLI

\n12.14  $10$  W CLI

\n13.14  $10$  W CLI

\n14.14  $10$  W CLI

\n15.14  $10$  W CL

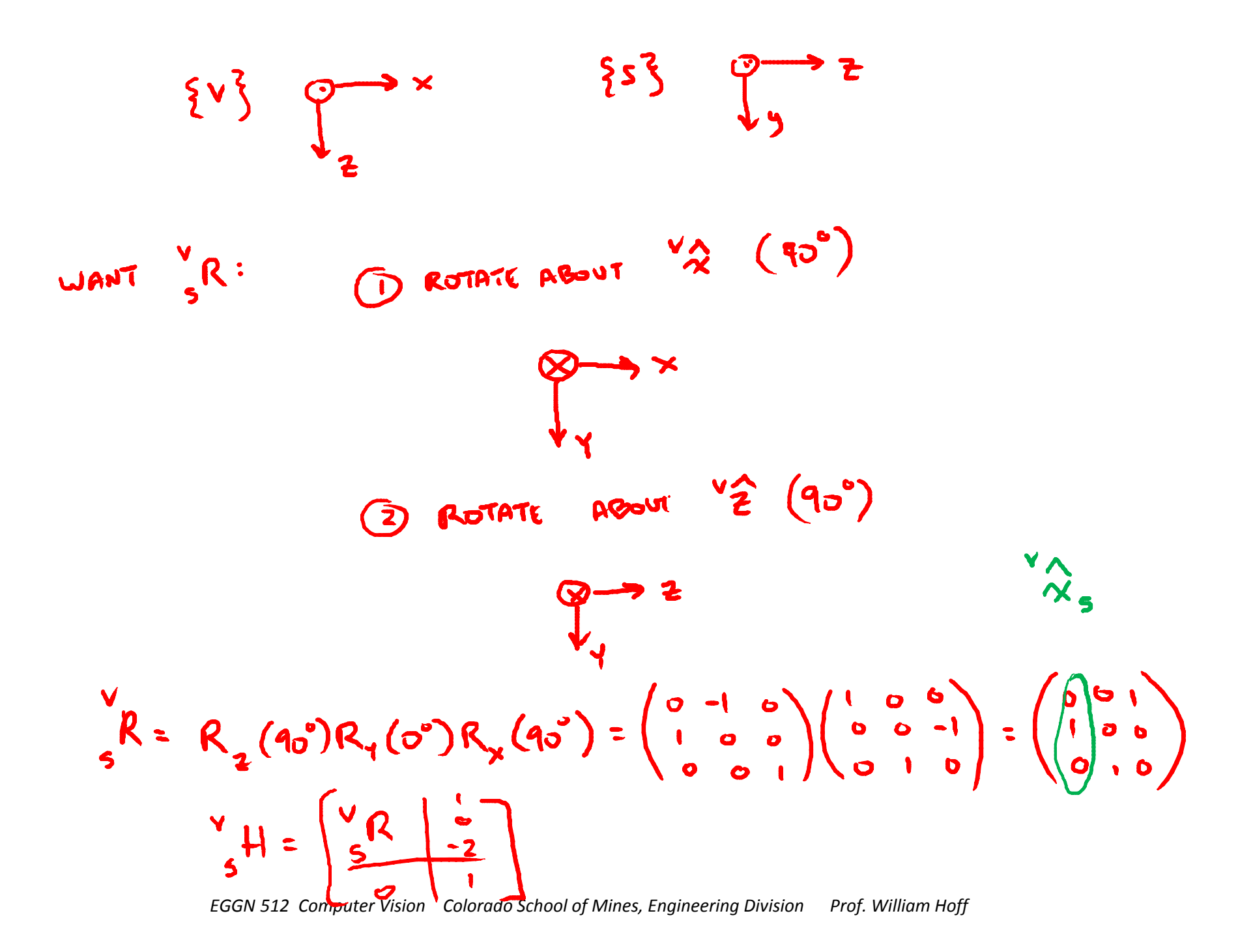

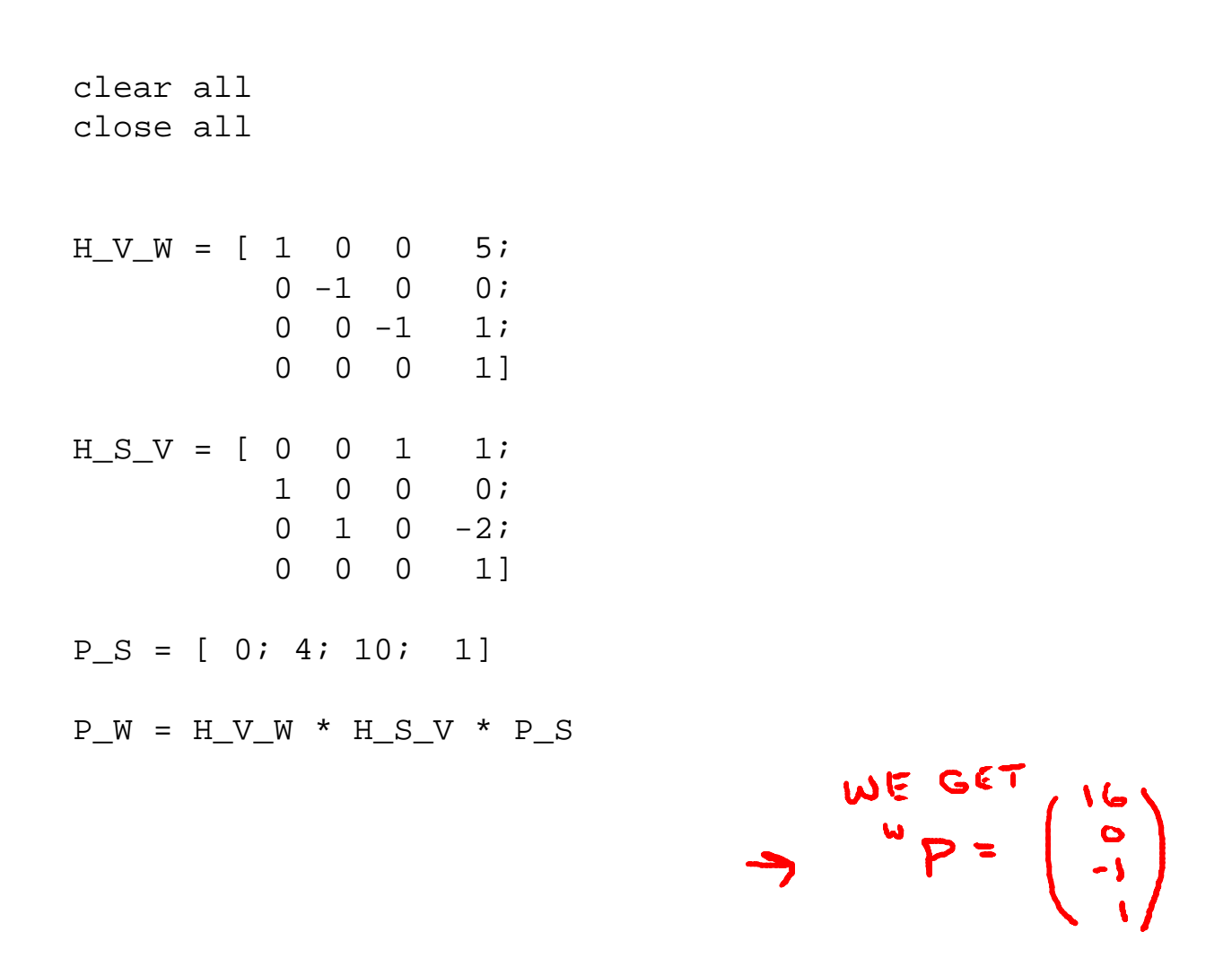

*EGGN 512 Computer Vision Colorado School of Mines, Engineering Division Prof. William Hoff*

# Possible Combinations for Rotations

- $\bullet$  There are 12 possible combinations for rotations about the fixed axes:
	- $-$  R<sub>x</sub>R<sub>Y</sub>R<sub>z</sub>  $-$  R<sub>x</sub>R<sub>z</sub>R<sub>y</sub>  $-$  R<sub>Y</sub>R<sub>x</sub>R<sub>z</sub>  $-$  R<sub>Y</sub>R<sub>z</sub>R<sub>x</sub>  $-$  R<sub>z</sub>R<sub>x</sub>R<sub>y</sub>  $-$  R<sub>z</sub>R<sub>Y</sub>R<sub>X</sub>  $-$  R<sub>x</sub>R<sub>Y</sub>R<sub>x</sub>  $-$  R<sub>x</sub>R<sub>z</sub>R<sub>x</sub>  $-$  R<sub>Y</sub>R<sub>x</sub>R<sub>Y</sub>  $-$  R<sub>Y</sub>R<sub>z</sub>R<sub>Y</sub>  $-$  R<sub>z</sub>R<sub>x</sub>R<sub>z</sub>  $-$  R<sub>Z</sub>R<sub>Y</sub>R<sub>Z</sub> We will use this convention in this course
		- •• So for a given 3D rotation, the values of the 3 angles depends on the rotation convention you use
		- $\bullet$  However, <sup>a</sup> given 3D rotation always has a unique rotation matrix

### Euler angles – <sup>a</sup> different rotation convention

- ZYX Euler angles
	- $-$  Start with {B} coincident with {A}. First rotate {B} about  $\mathsf{z}_\mathsf{B}$  by angle  $\theta_\mathsf{Z}$ , then rotate it about  $\mathbf{y}_{\text{\tiny B}}$  by  $\theta_{\mathsf{y}}$ , then rotate about  $\mathbf{x}_{\text{\tiny B}}$  by  $\theta_{\mathsf{x}}.$
	- Each rotation takes place relative to the moving frame {B}

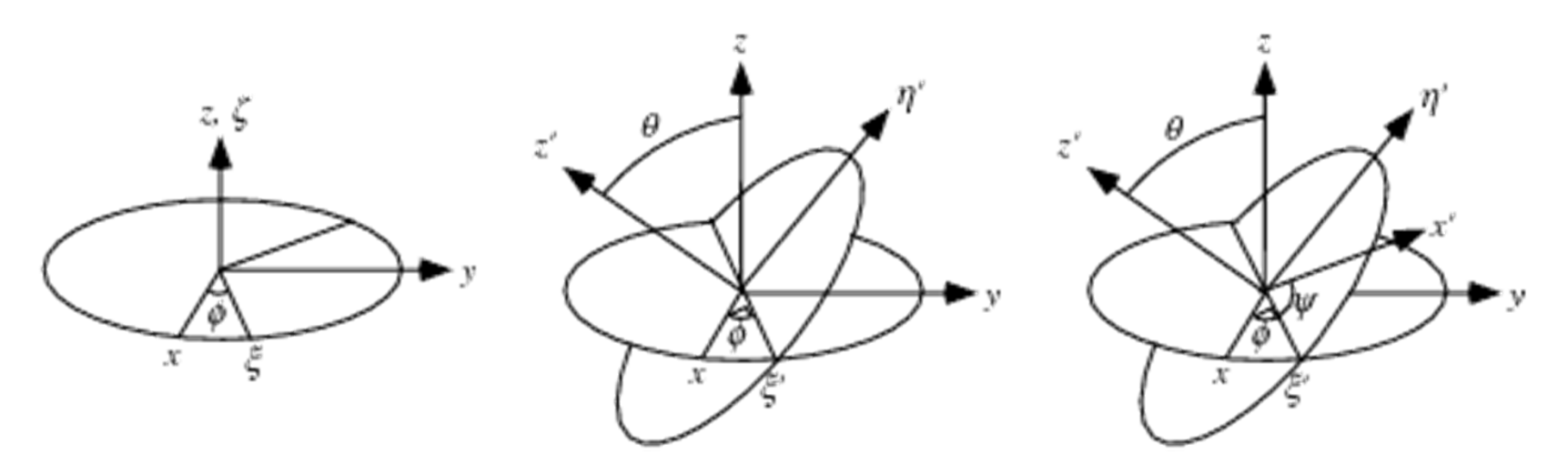

– There are 12 angle set conventions for Euler angles

### Recovering angles from rotation matrix

- $\bullet$ **•** Given a 3x3 rotation matrix, and given <sup>a</sup> certain angle set convention, you can recover the three angles
- $\bullet$  Two solutions exist, but can restrict  $\theta_\text{\tiny Y}$  to -90° to +90°
- $\bullet$   $\quad$  If  $\Theta_{\sf Y}$  =  $\pm 90^\circ$  , we have a degenerate solution: Let  $\Theta_\mathsf{Z}$  =0°

$$
{}_{B}^{A}R_{XYZ}(\theta_{X}, \theta_{Y}, \theta_{Z}) = \begin{pmatrix} r_{11} & r_{12} & r_{13} \\ r_{21} & r_{22} & r_{23} \\ r_{31} & r_{32} & r_{33} \end{pmatrix}
$$

$$
\theta_{Y} = \operatorname{atan2}\left(-r_{31}, \sqrt{r_{11}^2 + r_{21}^2}\right) \quad \text{for XYZ}
$$
\n
$$
\theta_{Z} = \operatorname{atan2}\left(r_{21}/cy, r_{11}/cy\right) \quad \text{angles}
$$
\n
$$
\theta_{X} = \operatorname{atan2}\left(r_{32}/cy, r_{33}/cy\right)
$$

If 
$$
\theta_{Y} = +90
$$
:  $\theta_{X} = \operatorname{atan} 2(r_{12}, r_{22})$   
If  $\theta_{Y} = -90$ :  $\theta_{X} = -\operatorname{atan} 2(r_{12}, r_{22})$ 

## Equivalent Angle‐Axis

•• A general rotation can be expressed as a rotation  $\theta$  about an axis  ${\sf k}$ 

$$
R_k(\theta) = \begin{pmatrix} k_x k_x v \theta + c \theta & k_x k_y v \theta - k_z s \theta & k_x k_z v \theta + k_y s \theta \\ k_x k_y v \theta + k_z s \theta & k_y k_y v \theta + c \theta & k_y k_z v \theta - k_x s \theta \\ k_x k_z v \theta - k_y s \theta & k_y k_z v \theta + k_x s \theta & k_z k_z v \theta + c \theta \end{pmatrix}
$$
  
where  

$$
c\theta = \cos \theta, s\theta = \sin \theta, v\theta = 1 - \cos \theta
$$

$$
\hat{\mathbf{k}} = (k_x, k_y, k_z)^T
$$

$$
\frac{\sqrt{1+\frac{1}{2}}}{\sqrt{1+\frac{1}{2}}}
$$

- $\bullet$  The inverse solution (i.e., given <sup>a</sup> rotation matrix, find **k** and  $\theta$ ):
- • The product of the unit vector **k** and angle  $\theta$ ,  $\omega$  =  $\theta$ **k** = ( $\omega_{\mathsf{x}}$ ,  $\omega_{\mathsf{y}}$ ,  $\omega_{\mathsf{z}}$ ) is a minimal representation for <sup>a</sup> 3D rotation

$$
\theta = \arccos\left(\frac{r_{11} + r_{22} + r_{33} - 1}{2}\right)
$$
\n
$$
\hat{\mathbf{k}} = \frac{1}{2 \sin \theta} \begin{pmatrix} r_{32} - r_{23} \\ r_{13} - r_{31} \\ r_{21} - r_{12} \end{pmatrix}
$$

*Note that (‐k,‐) is also a solution*